## Fehler bei PDF-Erstellung mit dem Internet Explorer 7

20.05.2024 11:34:14

## **FAQ-Artikel-Ausdruck**

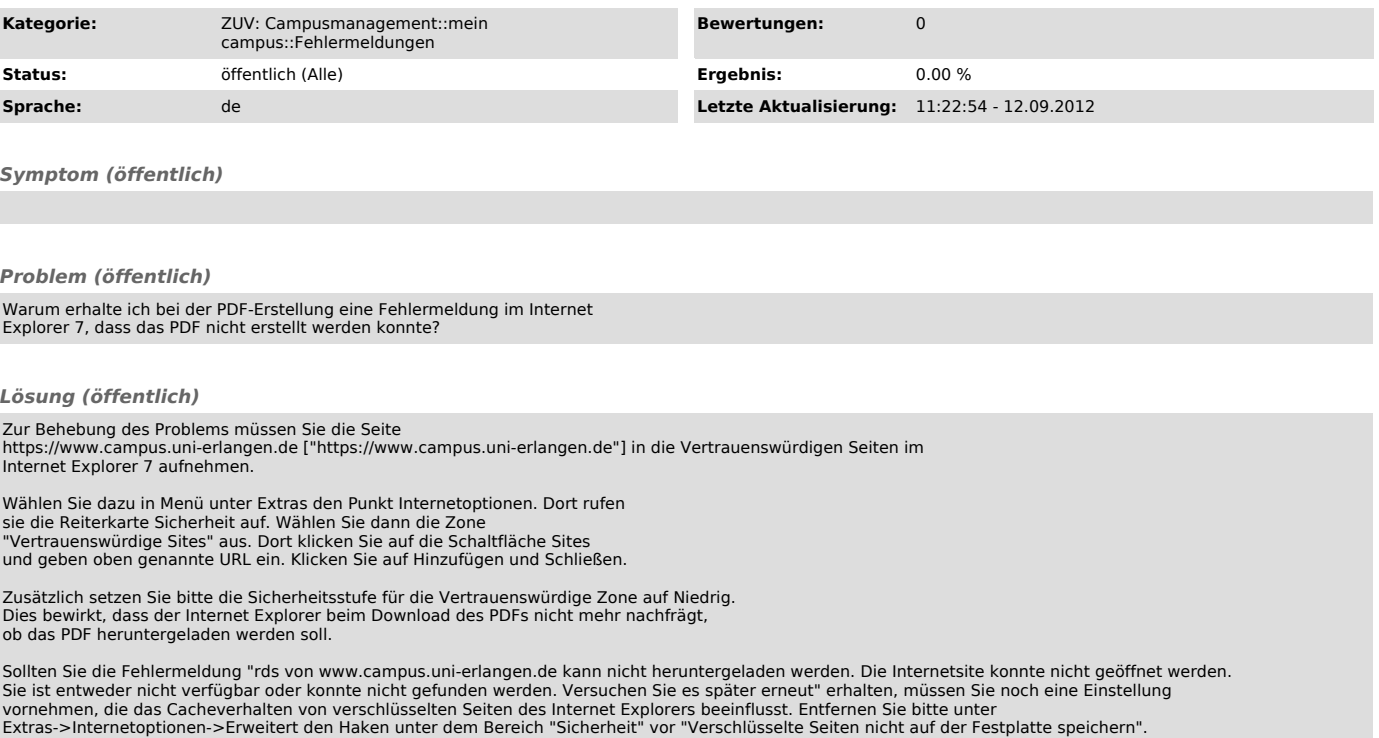